#### **Layersets**

*2012-06-28 09:05 AM - Olivier redlead*

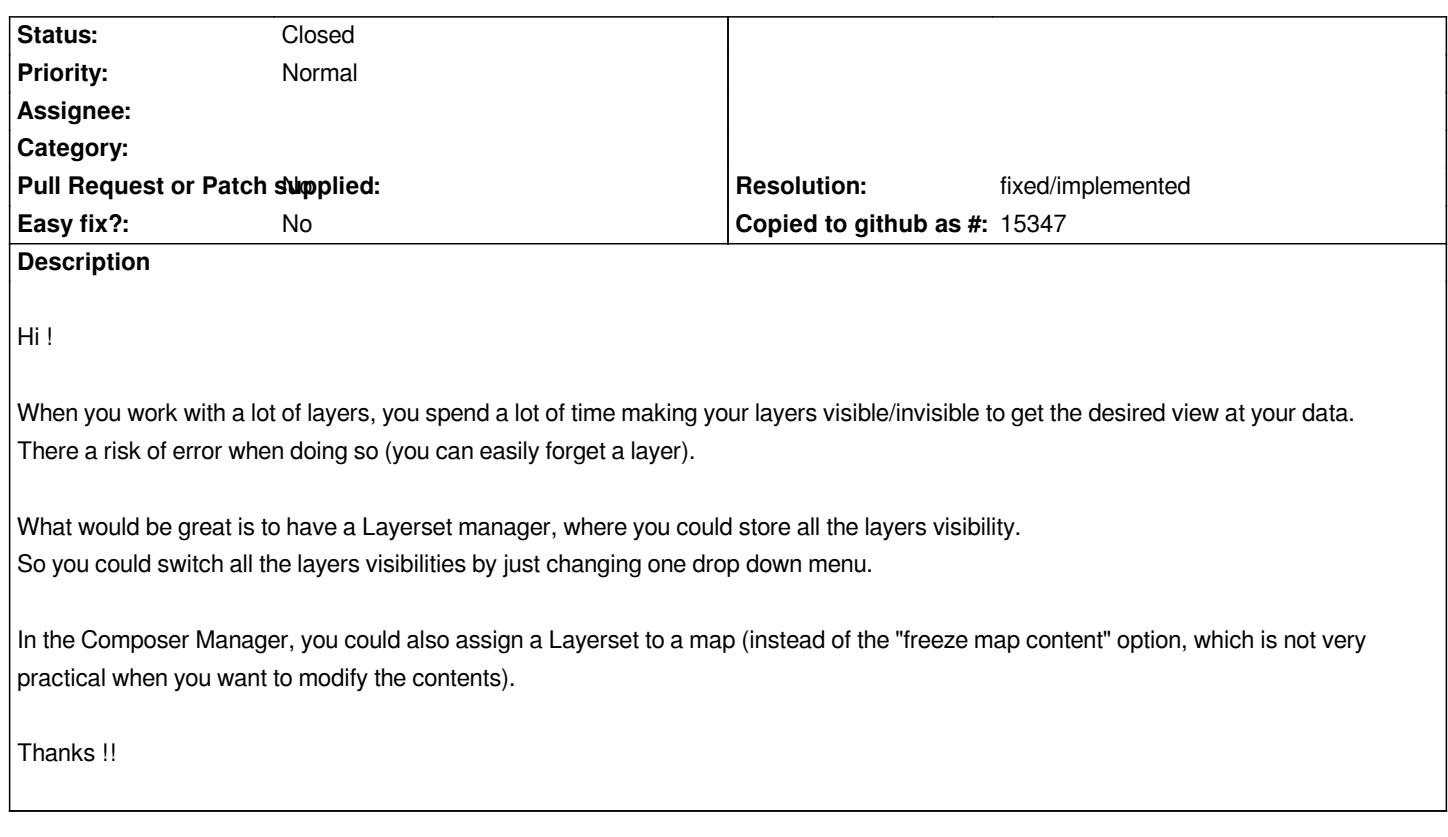

# **History**

## **#1 - 2012-06-28 09:06 AM - Paolo Cavallini**

*Isn't it layer groups what you are looking for?*

# **#2 - 2012-09-04 12:06 PM - Paolo Cavallini**

*- Target version set to Version 2.0.0*

## **#3 - 2012-10-06 02:20 AM - Pirmin Kalberer**

*- Target version changed from Version 2.0.0 to Future Release - Nice to have*

# **#4 - 2012-10-06 03:55 AM - Olivier redlead**

*@Paolo : no it's not layer groups.*

*This feature is called "layer comps" in Photoshop, "layer combinations" in Archicad, and so on...*

*If allows to take "snapshots" of the layers (and layer groups) visibility, and then restore them easily.*

*http://blog.cadimage.com/2010/05/updating-a-layer-combination/ (example in archicad) http://images.sixrevisions.com/2010/04/27-09\_photoshop\_layer\_comp1.png (example in photoshop)*

*It really miss this function, and I can't belive I'm the only one !*

# **#5 - 2013-01-08 06:46 AM - Olivier redlead**

# **[#6 - 2013-01-08 07:09 AM - Regis Haubourg](http://plugins.qgis.org/plugins/layerCombinations/)**

*Very nice Olivier. I will for sure have lots of use for it when dealing with multimap composers. I was using layer groups until now. Your tool avoids duplicating layers in project. I have a request in the dedicated hub https://github.com/redlegoreng/layerCombinations/issues/10*

*Do you think the feature request can be closed?*

## **#7 - 2015-12-13 02:03 AM - Médéric RIBREUX**

*- Status changed from Open to Feedback*

*Hello, bug triage...*

*I think we can xlose it because in QGIS 2.12 (and probably in earlier versions), there is the "Manage layer visibility" option and it also can be used in the composer...*

*Can you confirm this ?*

## **#8 - 2016-01-15 01:46 PM - Médéric RIBREUX**

- *Resolution set to fixed/implemented*
- *Status changed from Feedback to Closed*
- *% Done changed from 0 to 100*

*Hello, bug triage...*

*closing this bug for lack of feedback and because everything seems to be implemented in QGIS master...*

*Feel free to reopen it if I have missed something !*